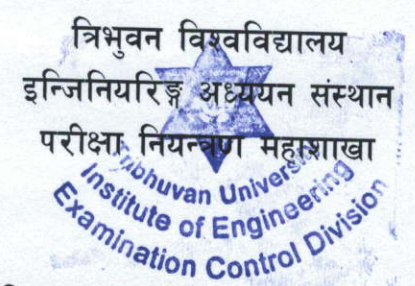

## B.E./B.Arch. नियमित परीक्षाको Online परीक्षा फाराम भर्ने सूचना

## प्रकाशित मिति : २०७७०८ 1२३

यस परीक्षा नियन्त्रण महाशाखाद्वारा मिति २०७७ फाल्गुन महिनामा संचालन गरिने B.E./B.Arch सबै कार्यक्रम सबै वर्ष दोश्रो खण्ड नियमित परीक्षामा सम्मिलित हुने विद्यार्थीहरुले मिति २०७७ 10 = 128 गते बिहान १०:०० वजे देखि २०७७ 10९10४ गते ४:०० वजे सम्म Online परीक्षा फारम भर्न यो सूचना प्रकाशित गरिएको छ। साथै सम्वन्धित क्याम्पसहरुले यसैलाई सूचना मानी Online Application मा उपलब्ध How To Apply अध्ययन गरी आ-आफुना विद्यार्थीहरुलाई Online परीक्षा फाराम भर्न/भराउनका लागि जानकारी गराइन्छ ।

- Online परीक्षा फाराम भर्ने परीक्षार्थीहरुले सम्बन्धित क्याम्पसमा तोकिएको शुल्क तिरी क्याम्पसवाट 9. उपलव्ध गराउने Payment Confirmation Slip मा Online Form Submit गर्दा उपलव्ध हुने Token No. समेत अनिवार्य रुपमा बुफ़ाई Online परीक्षा फाराम Verification गराउनु पर्नेछ।
- परीक्षार्थीहरुले आवश्यक परीक्षा शुल्क तिरेको वैंक भौचर तथा Payment Confirmation Slip  $\overline{R}$ वुभिनलिई परीक्षार्थीले भरेको Online Exam Form Verification गरी सम्वन्धित क्याम्पसहरुले Approve नगरे सम्म Submit गरेको परीक्षा फारम Accept हुने छैन।
- तोकिएको समय २०७७ 10९10५ गते ४:०० वजे भित्र Online Exam Form भरी वैंक भौचर तथा  $\mathfrak{g}$ Payment Confirmation Slip नव्फाउने परीक्षार्थीहरुले मिति २०७७ 10९10६ गते देखि २०७७ 10९10९ गते ३:00 वजे सम्म विशेष विलम्ब शुल्क रु. २,०००1०० (रुपैयाँ दुई हजार मात्र) तिरी परीक्षा फाराम भर्न सक्नेछन।
- उपलव्ध Online Form मा माग गरिएको सम्पूर्ण विवरणहरु अनिवार्य रुपमा भर्नु पर्नेछ । अन्यथा  $8<sup>7</sup>$ परीक्षा फारम Register हुने छैन।
- परीक्षा फाराममा हालसालै खिचेको चस्मा नलगाएको, दुवै कान देखिने, सादा पृष्ठ छाँया  $\mathbf{X}$ . (Background plain) भएको, पासपोर्ट साइजको फोटो मात्र प्रयोग गर्न जानकारी गराइन्छ ।

द्रष्टव्यः पुनः परीक्षाको लागि परीक्षा फारम भर्ने सूचना पछि प्रकाशित गरिनेछ।

Bapa.

प्रा. डा. ज्ञानवहादुर थापा सहायक डीन